## How to use this poster:

Please print this out, fill the blank space with the name of your business and place it at the beginning of the queue.

## Print poster on page 2

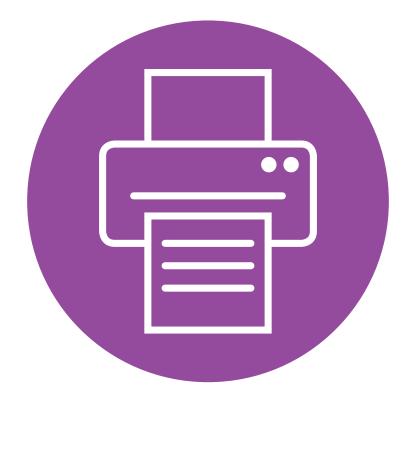

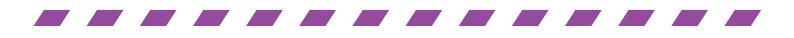

## Queue this way for

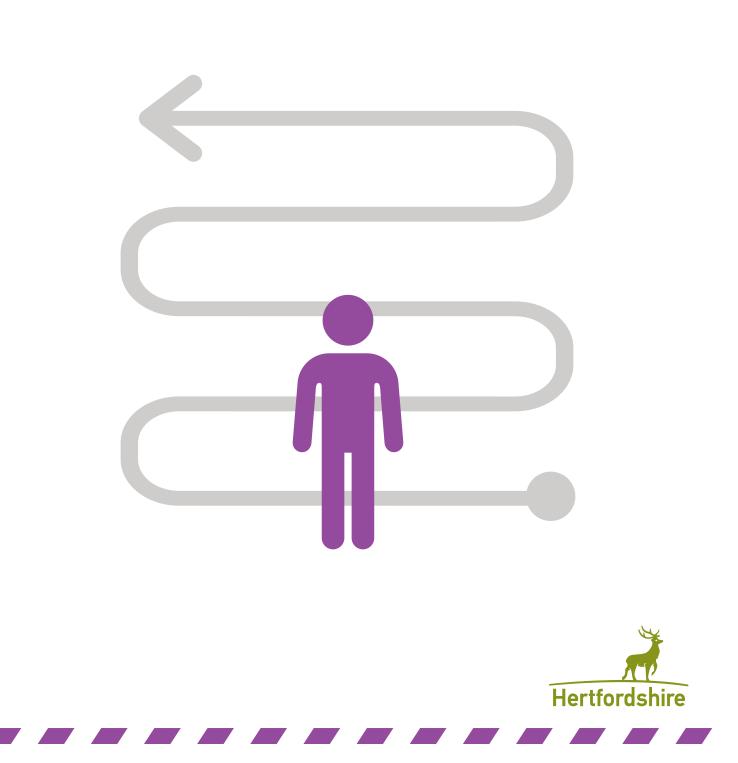